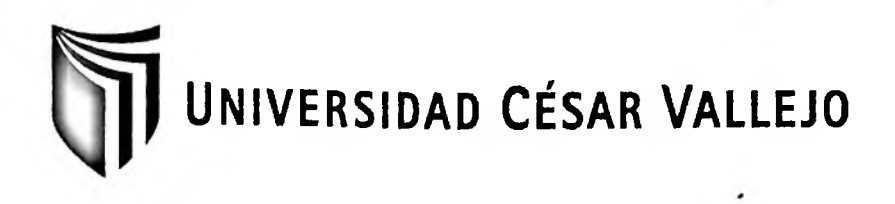

# FACULTAD DE INGENIERÍA

## ESCUELA ACADÉMICO PROFESIONAL DE INGENIERÍA DE **SISTEMAS**

"Sistema Informático Web para el proceso de Ventas en la Ferretería El Marqués"

## TESIS PARA OBTENER EL TÍTULO PROFESIONAL DE **INGENIERO DE SISTEMAS**

AUTOR:

Br. LEÓN TAPIA, ALEJANDRO DANIEL

ASESOR:

MSc. JOHNSON ROMERO, GUILLERMO MIGUEL

LÍNEA DE INVESTIGACIÓN:

SISTEMAS DE INFORMACIÓN

LIMA - PERÚ

# **SISTEMA INFORMÁTICO WEB PARA EL PROCESO DE VENTAS EN LA FERRETERÍA EL MARQUÉS**

Presentada a la Escuela de Ingeniería de Sistemas de la Universidad César

Vallejo para obtener el Título de: **Ingeniero de Sistemas**

APROBADO POR:

Mgtr. Iván Martín Pérez Farfán Presidente

Mgtr. Raúl Huarote Zegarra Secretario

Dr. Santiago Conteras Aranda Vocal

LIMA -2015

#### <span id="page-2-0"></span>**Dedicatoria**

A mis padres quienes me han brindado su apoyo desde pequeño hasta ahora ya adulto, y lo siguen haciendo de manera incondicional, para poder llegar a cada instancia de mi formación profesional de forma exitosa; esta instancia de mis estudios no es la excepción. Por toda su confianza y esfuerzo depositada en mí, que me permiten desarrollarme como persona de bien bajo las enseñanzas y valores que me han brindado.

A mi menor hija, Daniela, que desde su nacimiento ha sido y sigue siendo mi gran motivo para seguir desarrollándome y creciendo como persona, padre e hijo. También se la dedico a mis tías maternas quienes han brindado su apoyo moral y tiempo en las diferentes etapas de mi formación profesional desde sus inicios para no tener ningún inconveniente en el camino.

## **Agradecimientos**

 $\overline{\phantom{a}}$ 

<span id="page-3-0"></span>A mi señor padre, Alejandro León, y a mi señora madre, Sonia Tapia, por ser quienes me han guiado, apoyado y sido mi soporte en el logro de mis metas y objetivos que me he ido trazando a lo largo de mi vida universitaria,; como padres han ido cosechando lo que han ido sembrando.

A mis amigos que he ido conociendo en la Universidad que me han brindado su apoyo moral, su amistad, su tiempo sus consejos, apoyo y buenas vibras.

### <span id="page-4-0"></span>**Declaratoria de Autenticidad**

Yo Alejandro Daniel León Tapia con el DNI N° 70357806, a efecto de cumplir con las disposiciones vigentes consideradas en el reglamento de Grados y Títulos de la Universidad César Vallejo, Facultad de Ingeniería, Escuela Académica de Ingeniería de Sistemas, declaro bajo juramento que toda la documentación que acompaño es veraz y autentica.

Así mismo, declaro también bajo juramento que todos los datos e información que se presenta en la presente tesis son auténticos y veraces.

En tal sentido asumo la responsabilidad que corresponda ante cualquier falsedad, ocultamiento u omisión tanto de los documentos como de información aportada por lo cual me someto a lo dispuesto en las normas académicas de la Universidad César Vallejo.

Lima, 22 de Diciembre del 2015

### Alejandro Daniel León Tapia

#### <span id="page-5-0"></span>**PRESENTACIÓN**

Señores miembros del Jurado, presento ante ustedes la Tesis titulada: **"Sistema Informático Web para el proceso de Ventas en la Ferretería El Marqués",** que se fundamenta con el deseo de promover la implementación de un Sistema Web con la finalidad de poder mejorar y optimizar el proceso de ventas mediante el uso tecnología de la información. Esta Tesis está conformada por los capítulos: I-Introducción, donde se da entender cuál fue el motivo del desarrollo de la Tesis, II-Método, se indican y explican los métodos empleados para el desarrollo de Tesis, lll-Resultados, se muestran y detallan los resultados obtenidos de las pruebas realizadas en el Estudio, IV-Discusión, es el punto clave de la Investigación donde se comparan y discuten los resultados obtenidos con los antecedentes expuesto en la Introducción, V-Conclusión, se explaya lo esencial de los obtenido en los Resultados acorde a los objetivos del estudio, Vl-Recomendaciones, son los alcances que se proponen adaptar o incorporar a la Tesis presentada Vil-Referencias y Anexos son los libros, revistas, trabajos de investigación, documentos etc usados como ayuda para elaborar y fundamentar la Tesis; esta tesis tiene la finalidad de determinar que el Sistema Informático Web mejoró el proceso de Ventas en la Ferretería El Marqués en el aumento de la variación porcentual en las ventas y en la disminución del porcentaje de órdenes de compra rechazadas, todo esto en cumplimiento del Reglamento de Grados y Títulos de la Universidad César Vallejo para obtener el Título Profesional de Ingeniero de Sistemas.

#### **El Autor**

# Índice

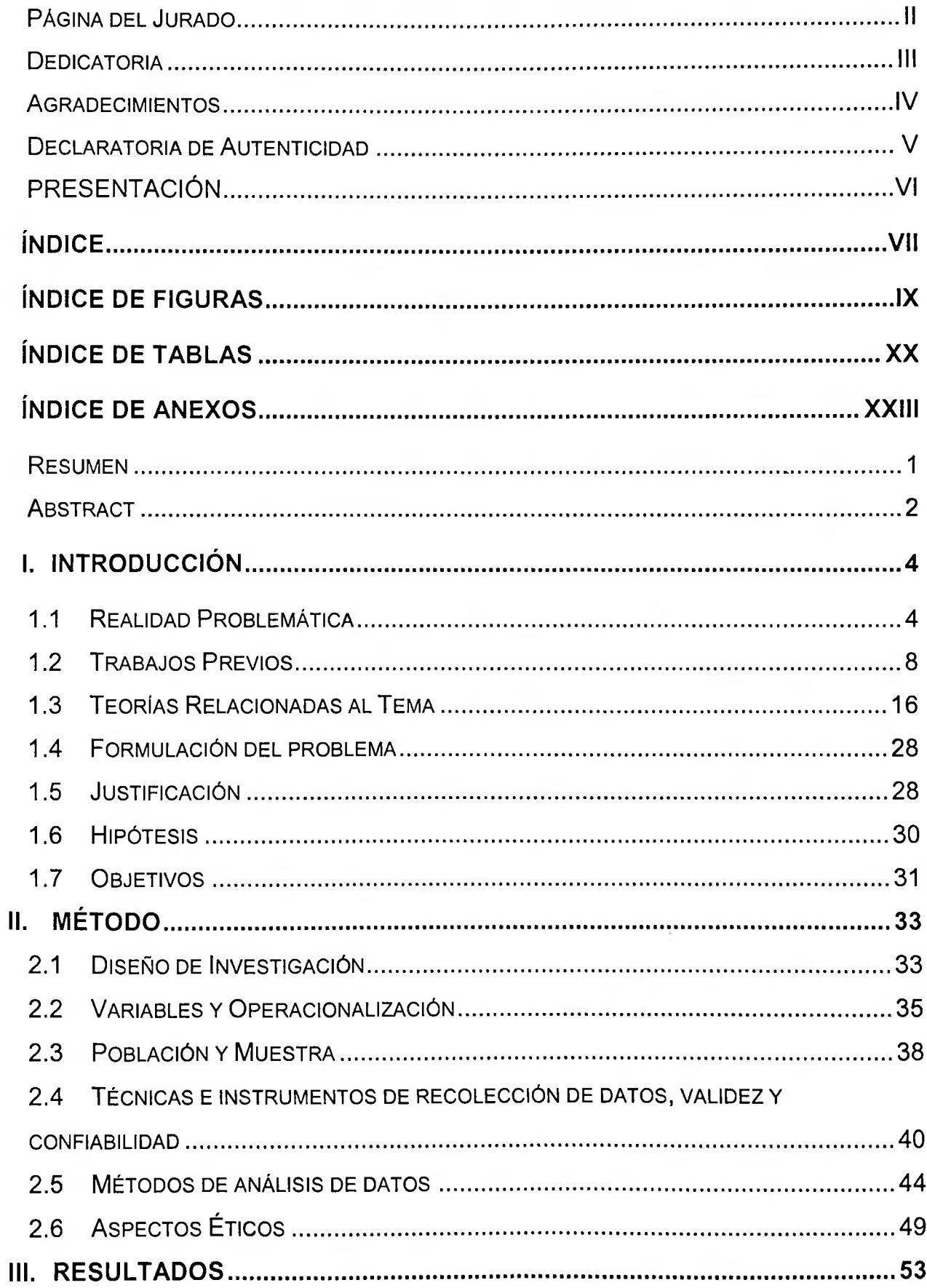

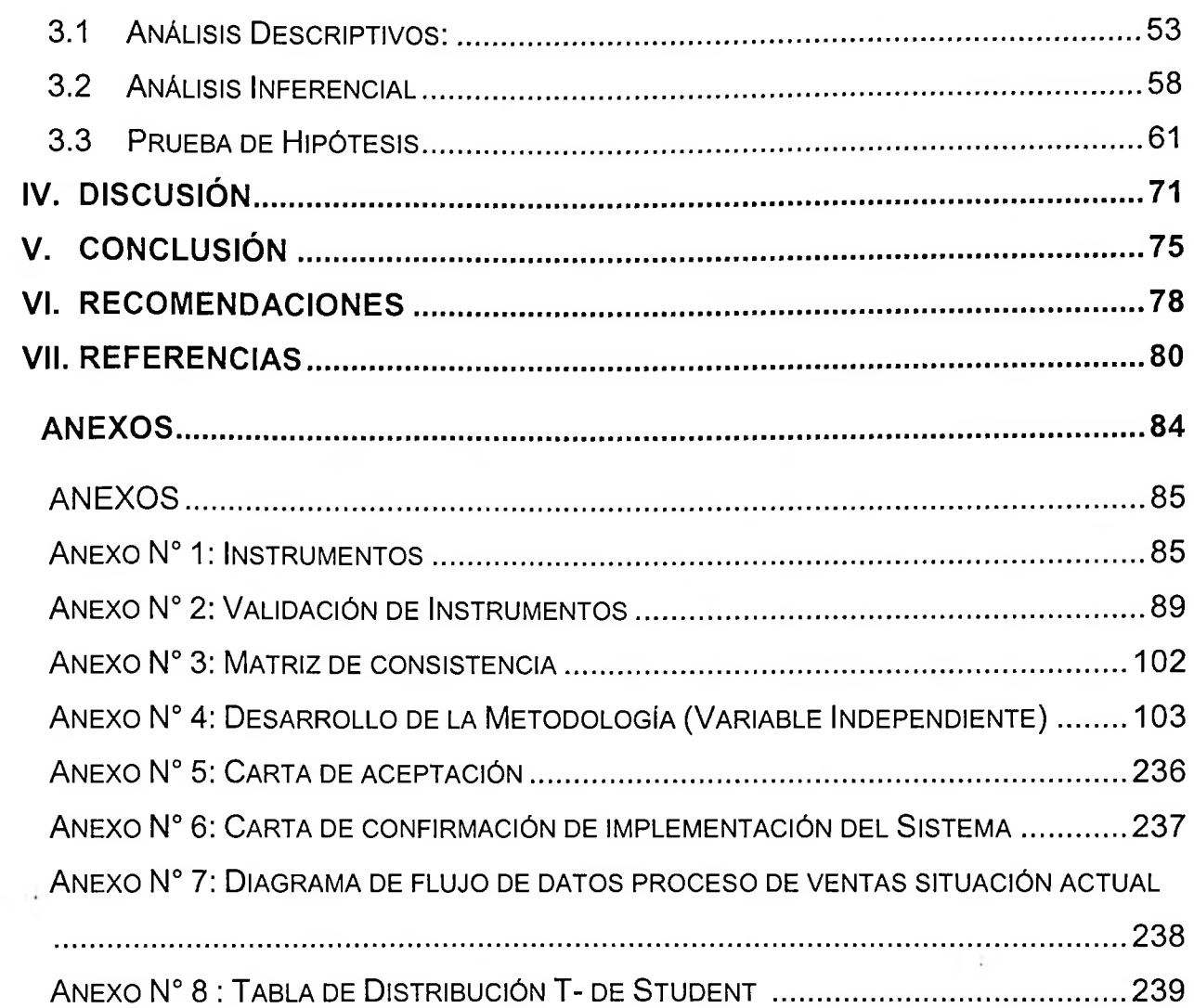

 $\sim$ 

 $\sim$ 

## <span id="page-8-0"></span>**índice de Figuras**

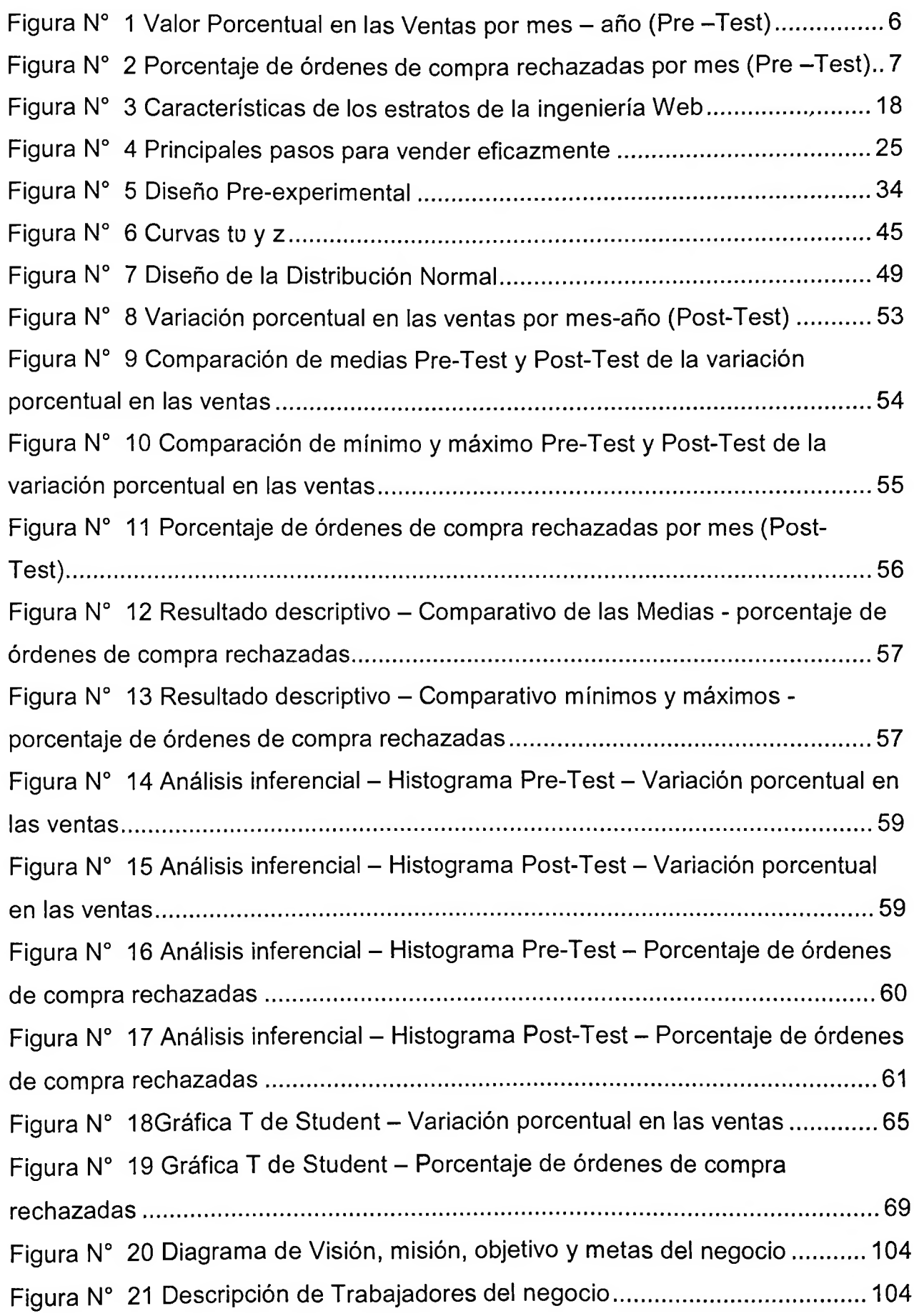

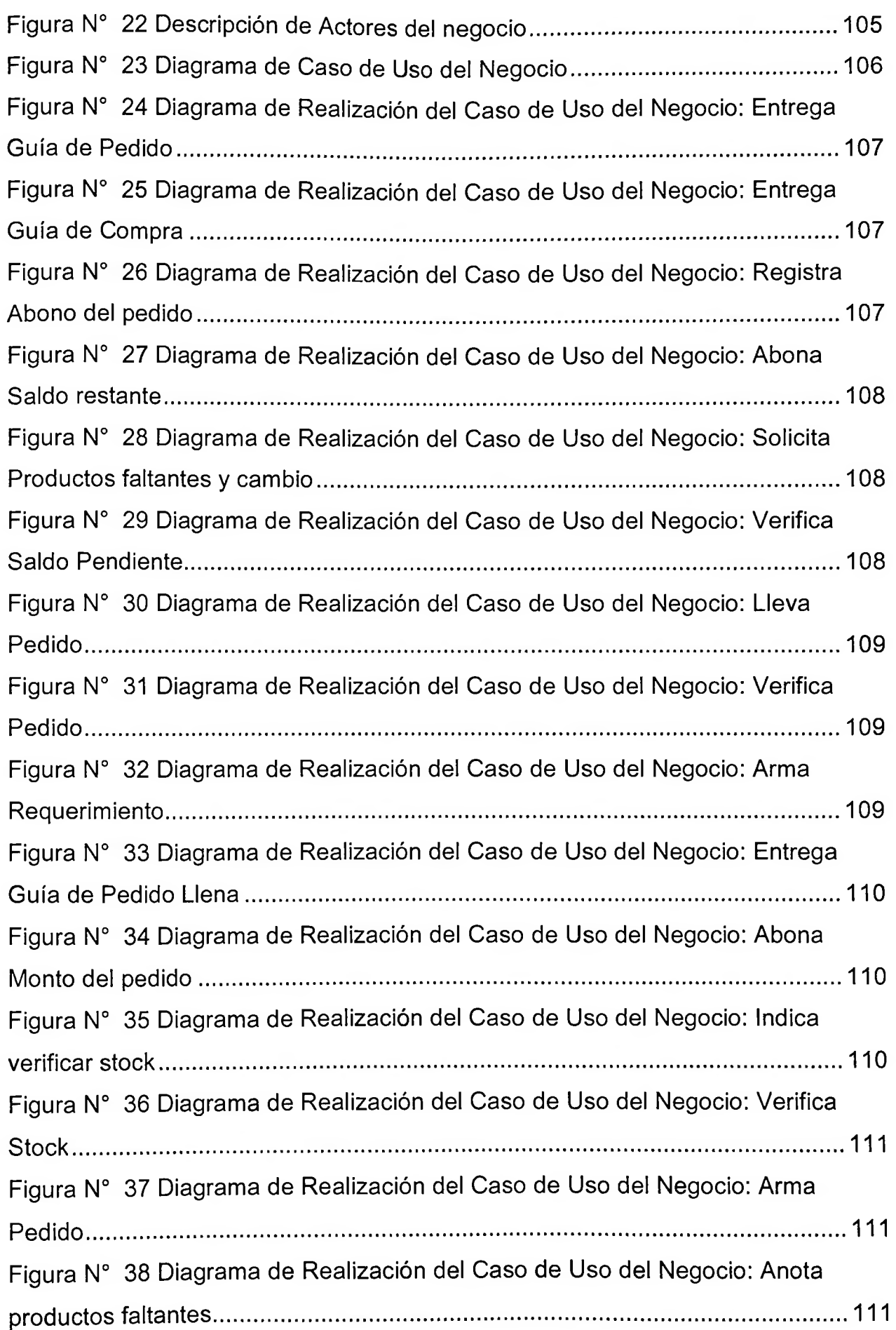

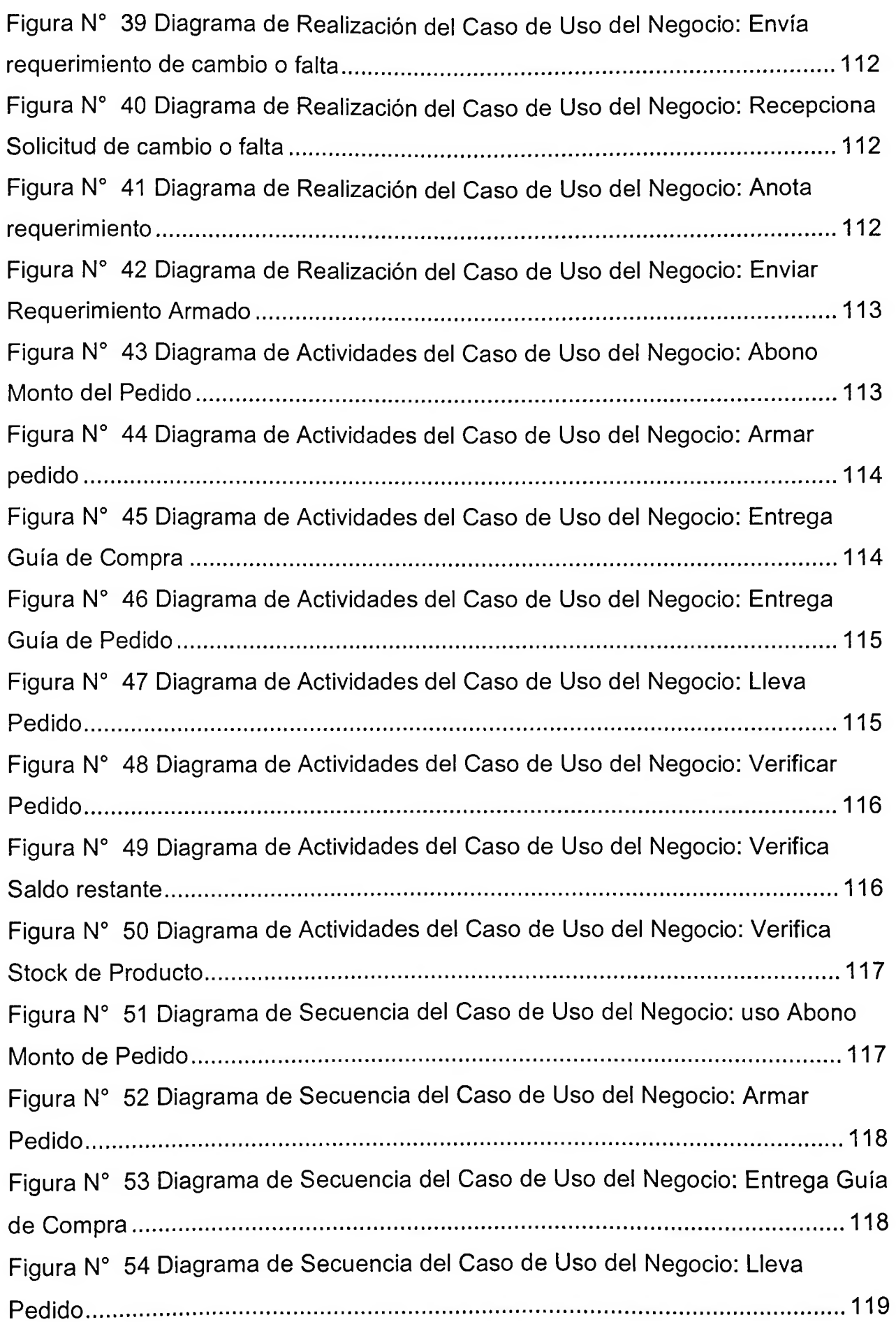

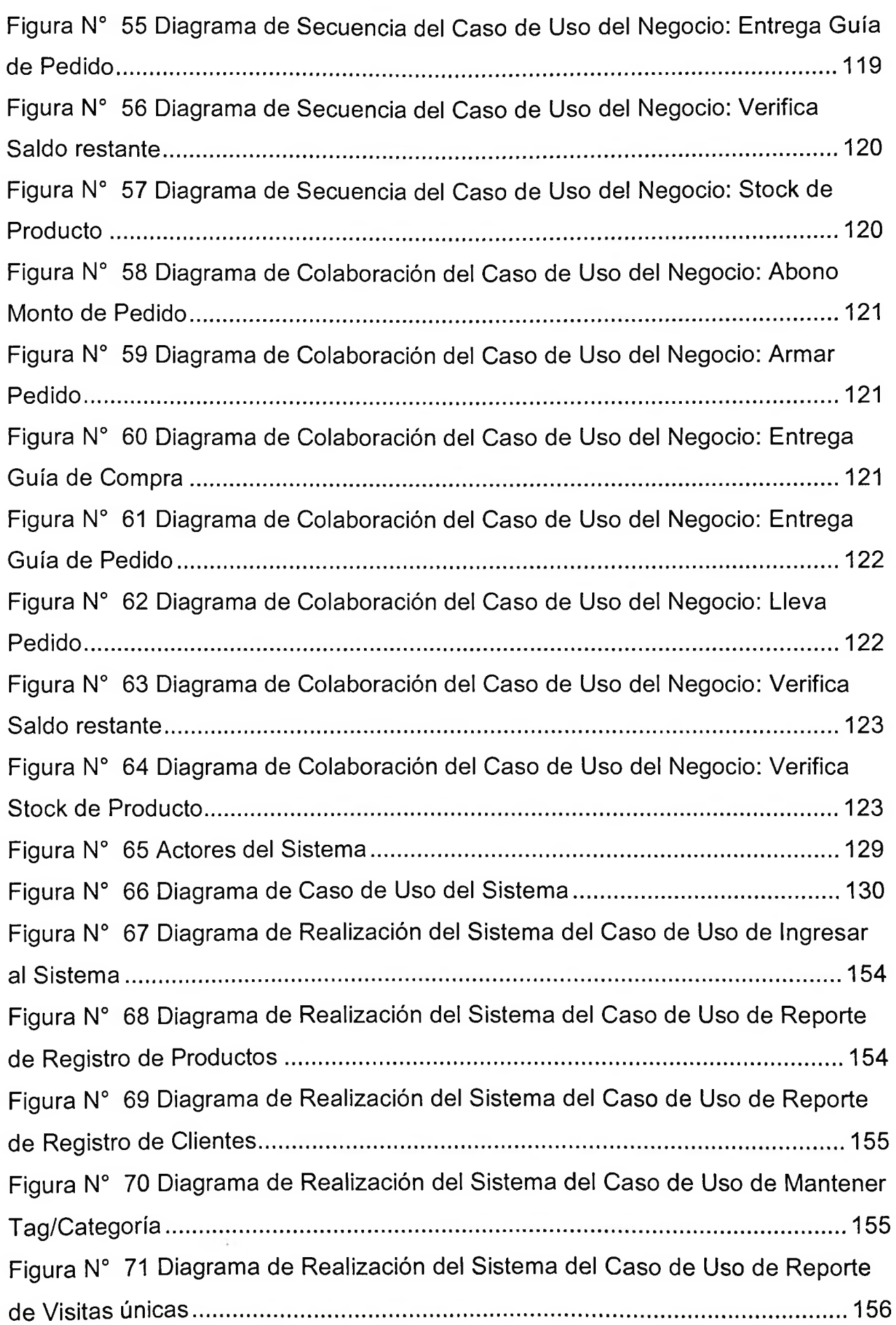

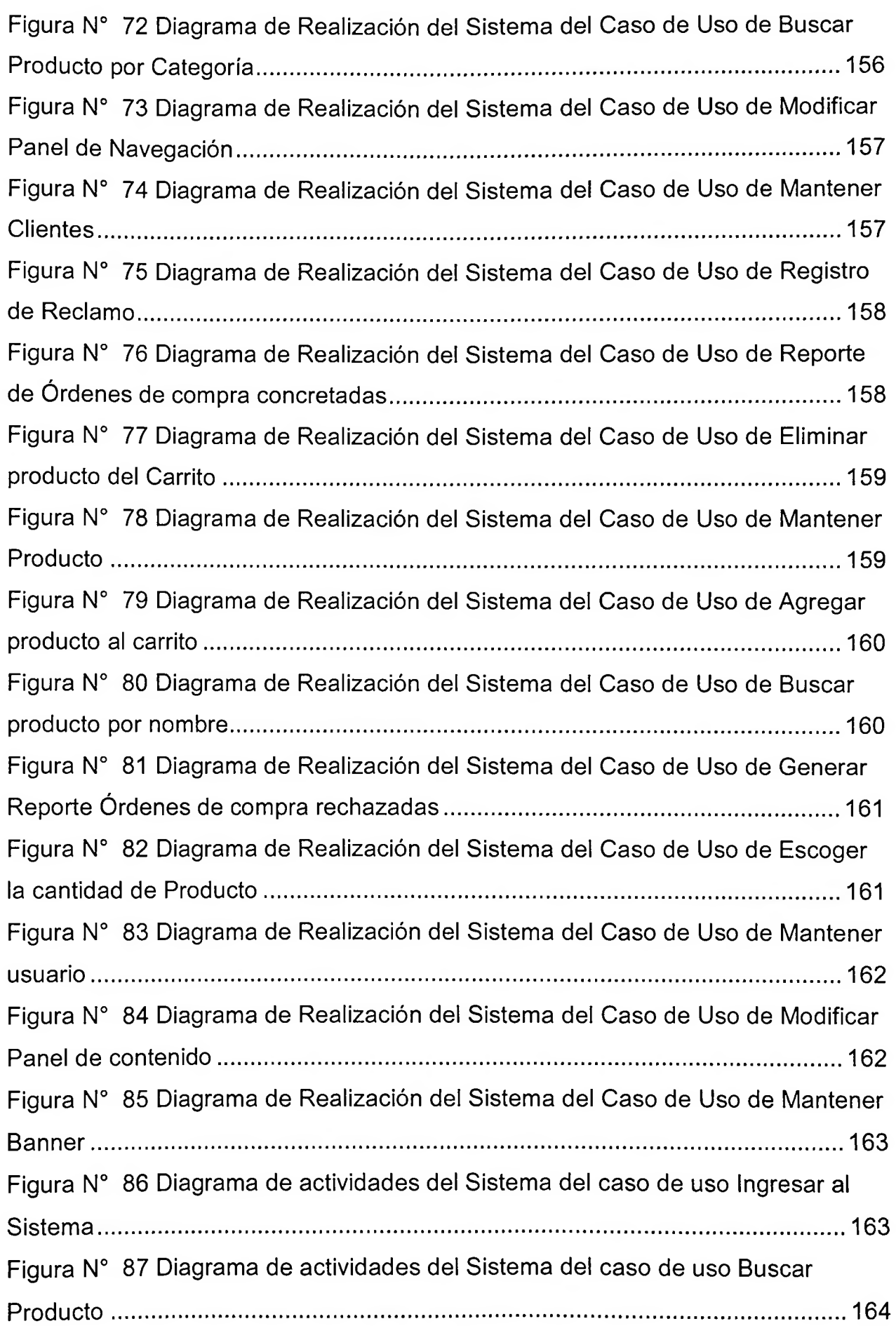

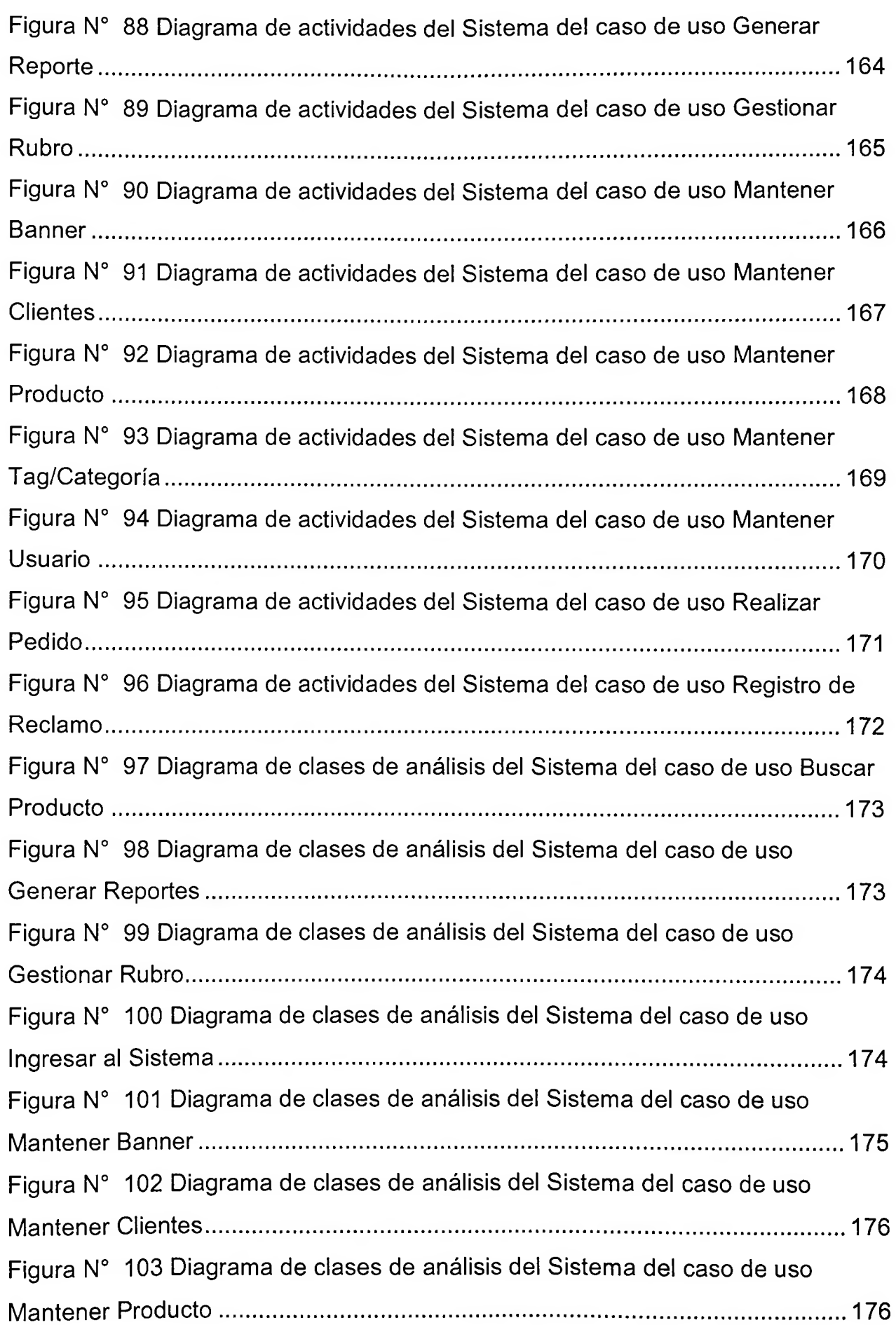

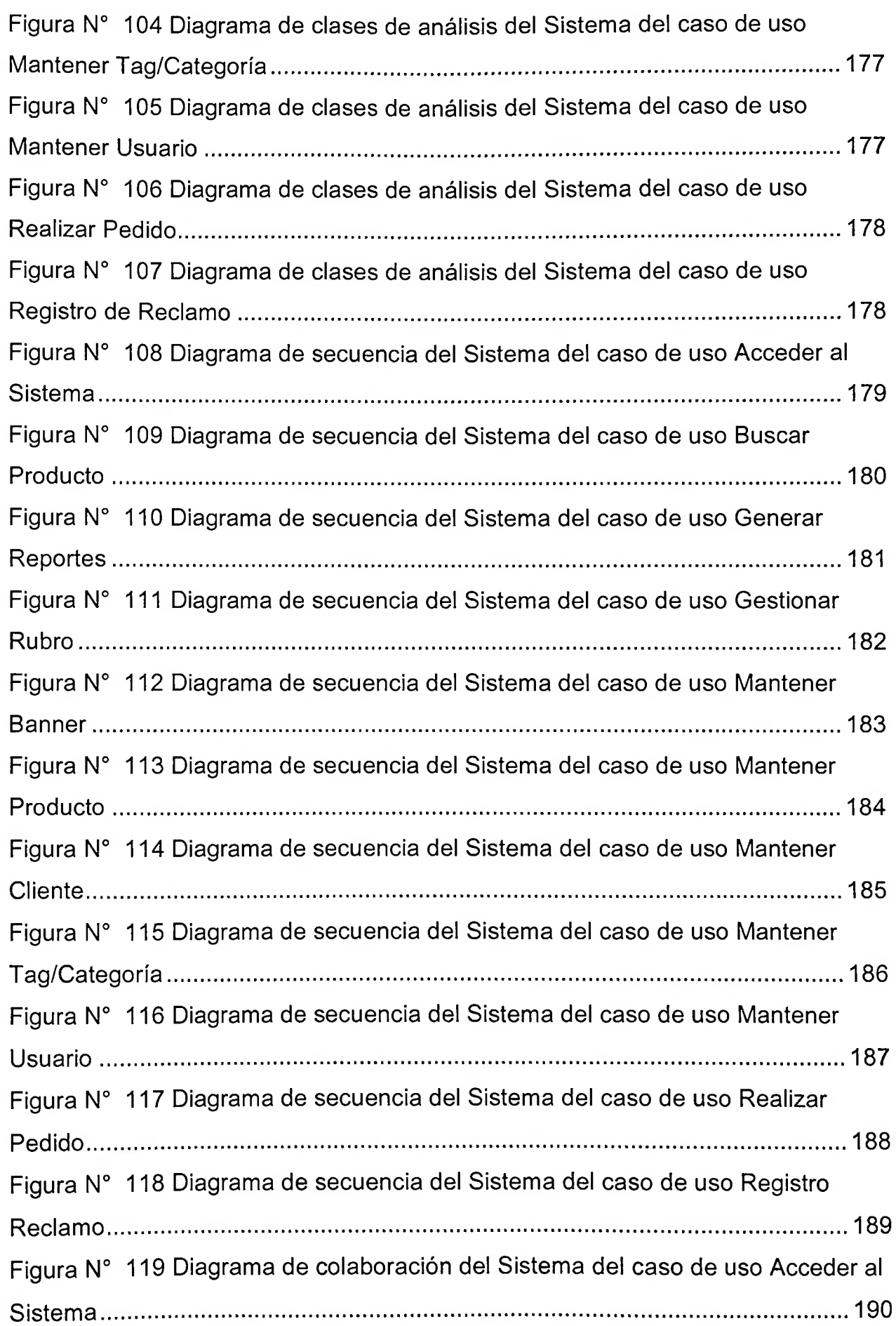

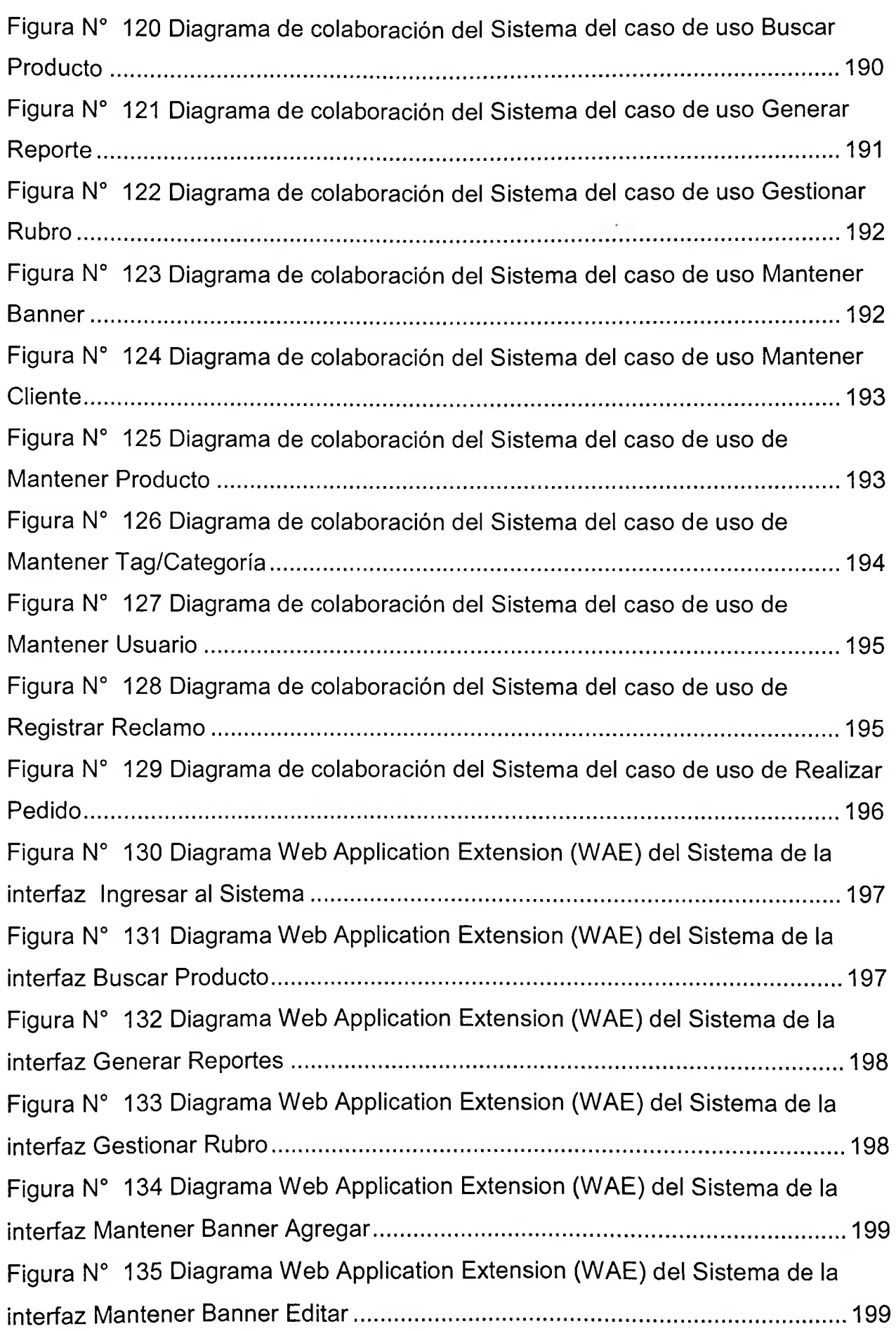

**CONTRACTOR** 

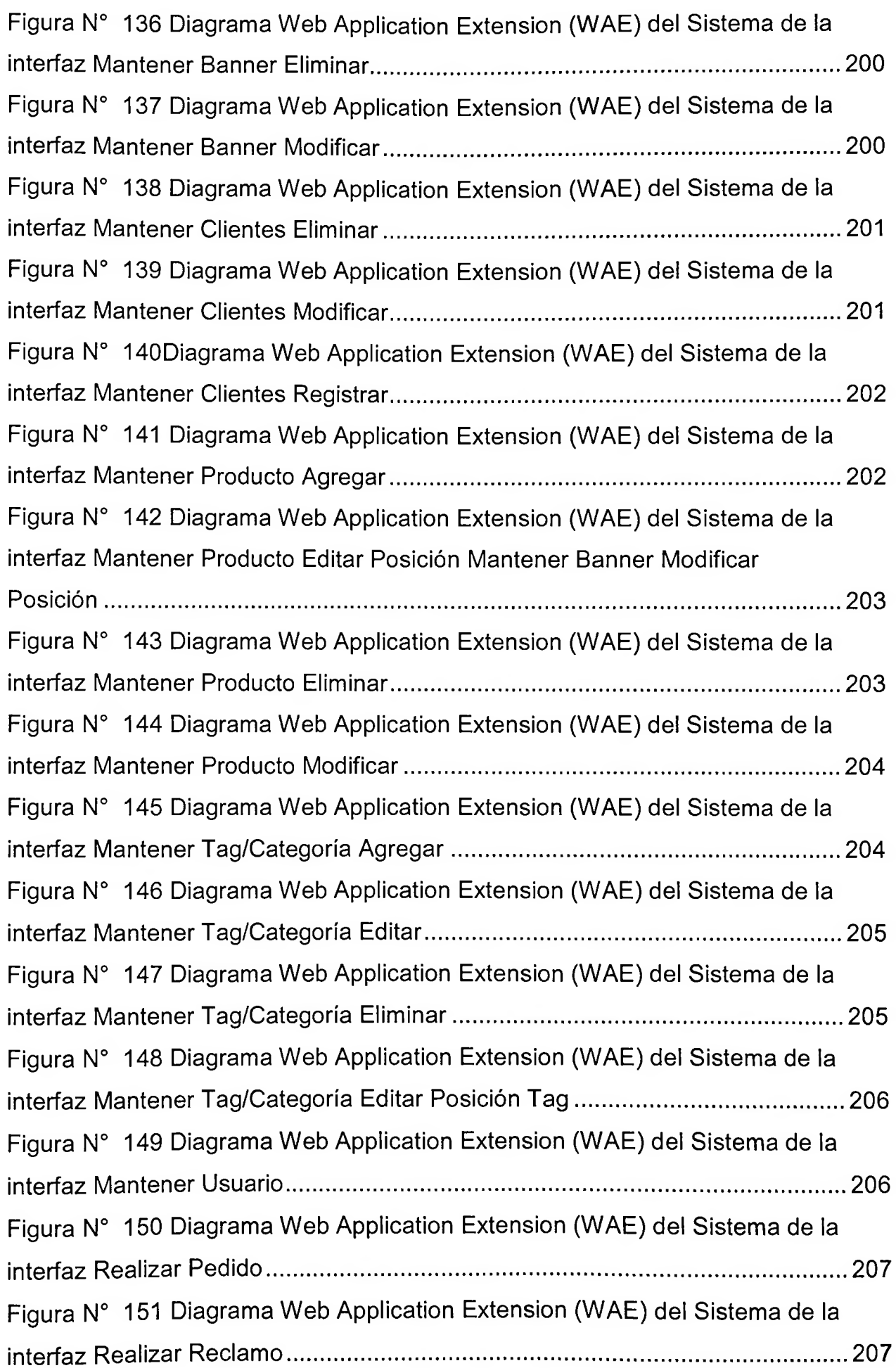

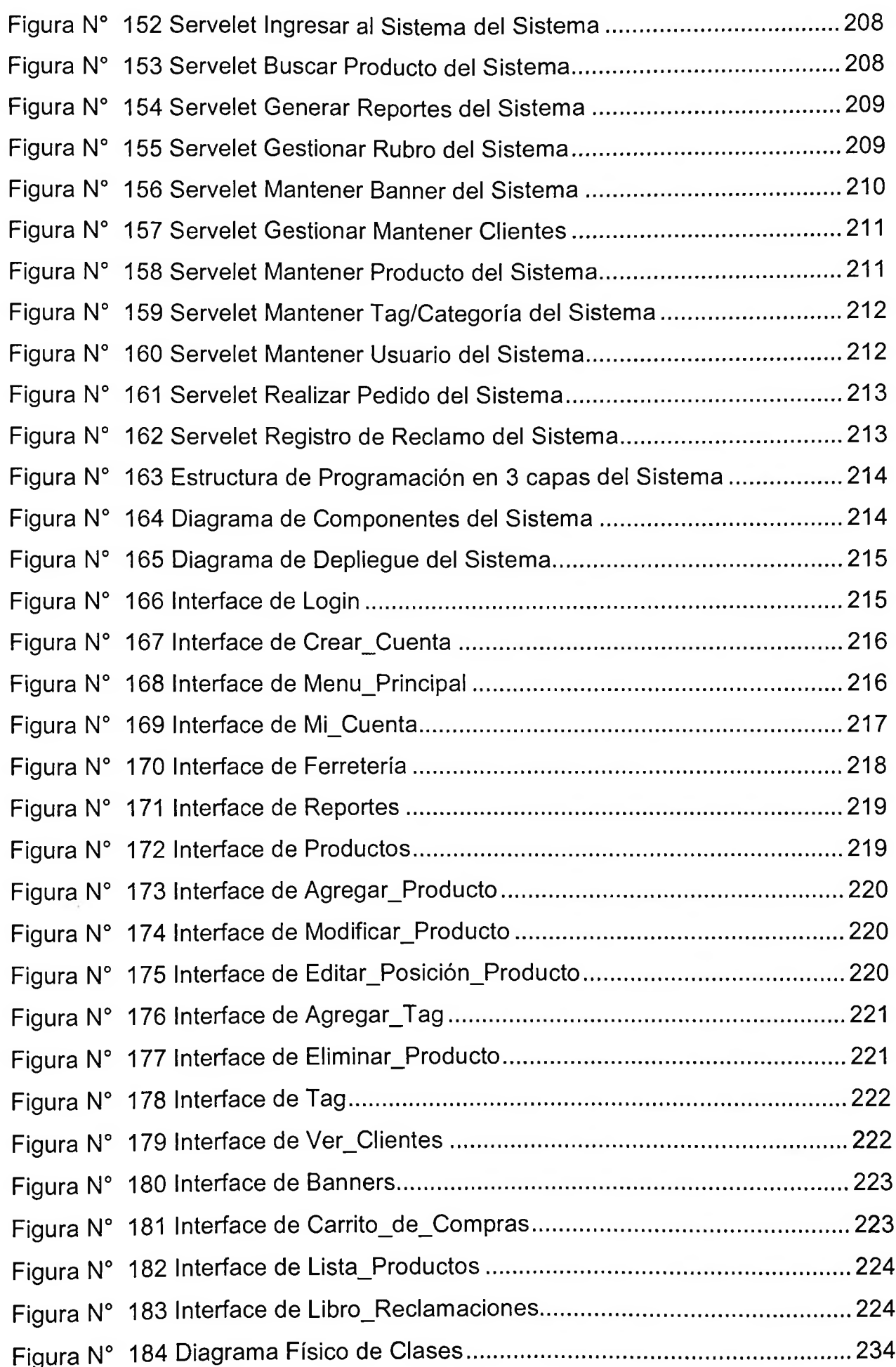

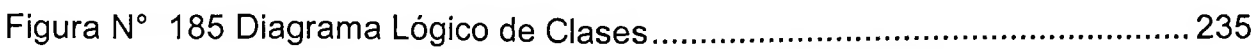

 $\sim 100$ 

## <span id="page-19-0"></span>**índice de Tablas**

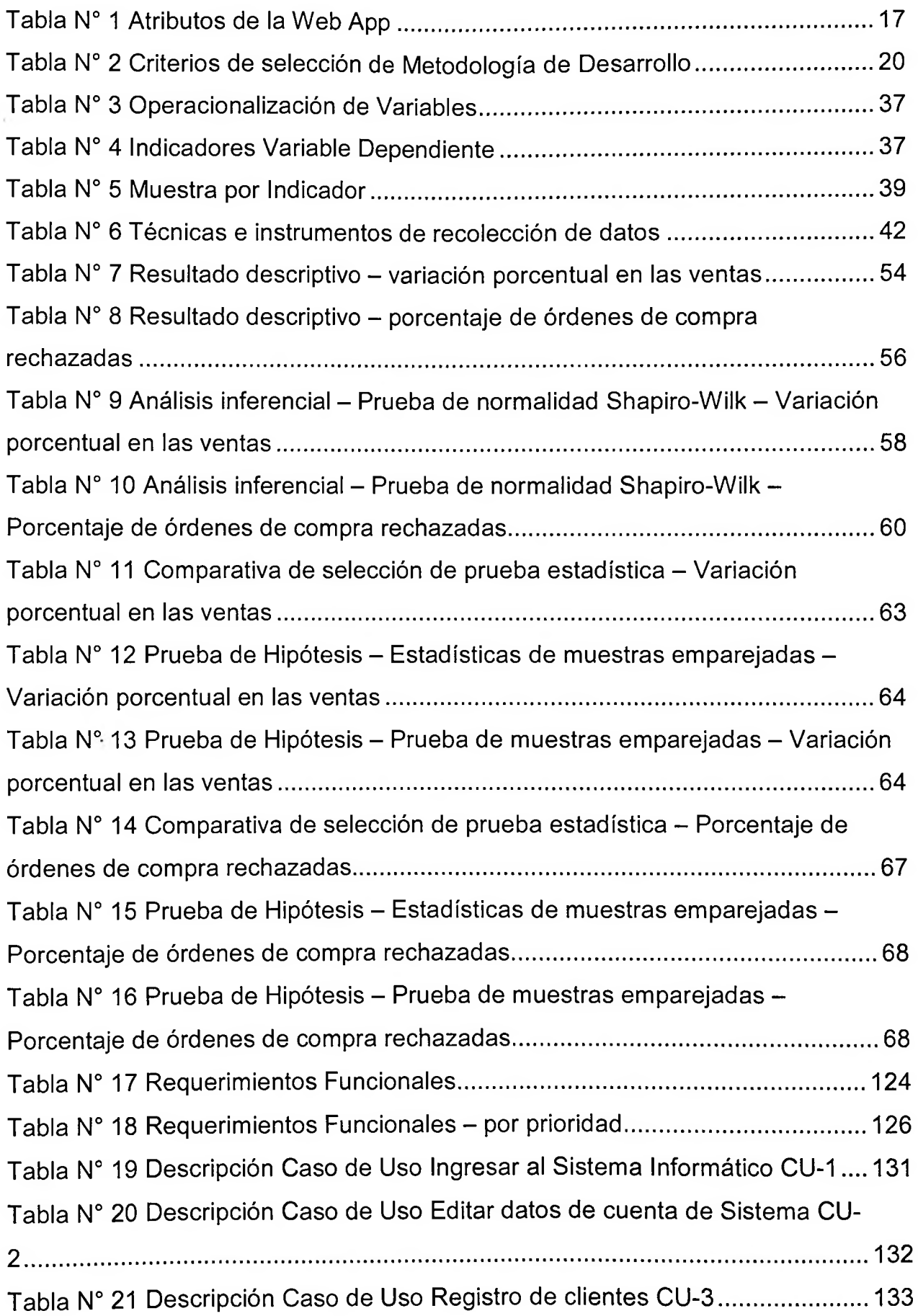

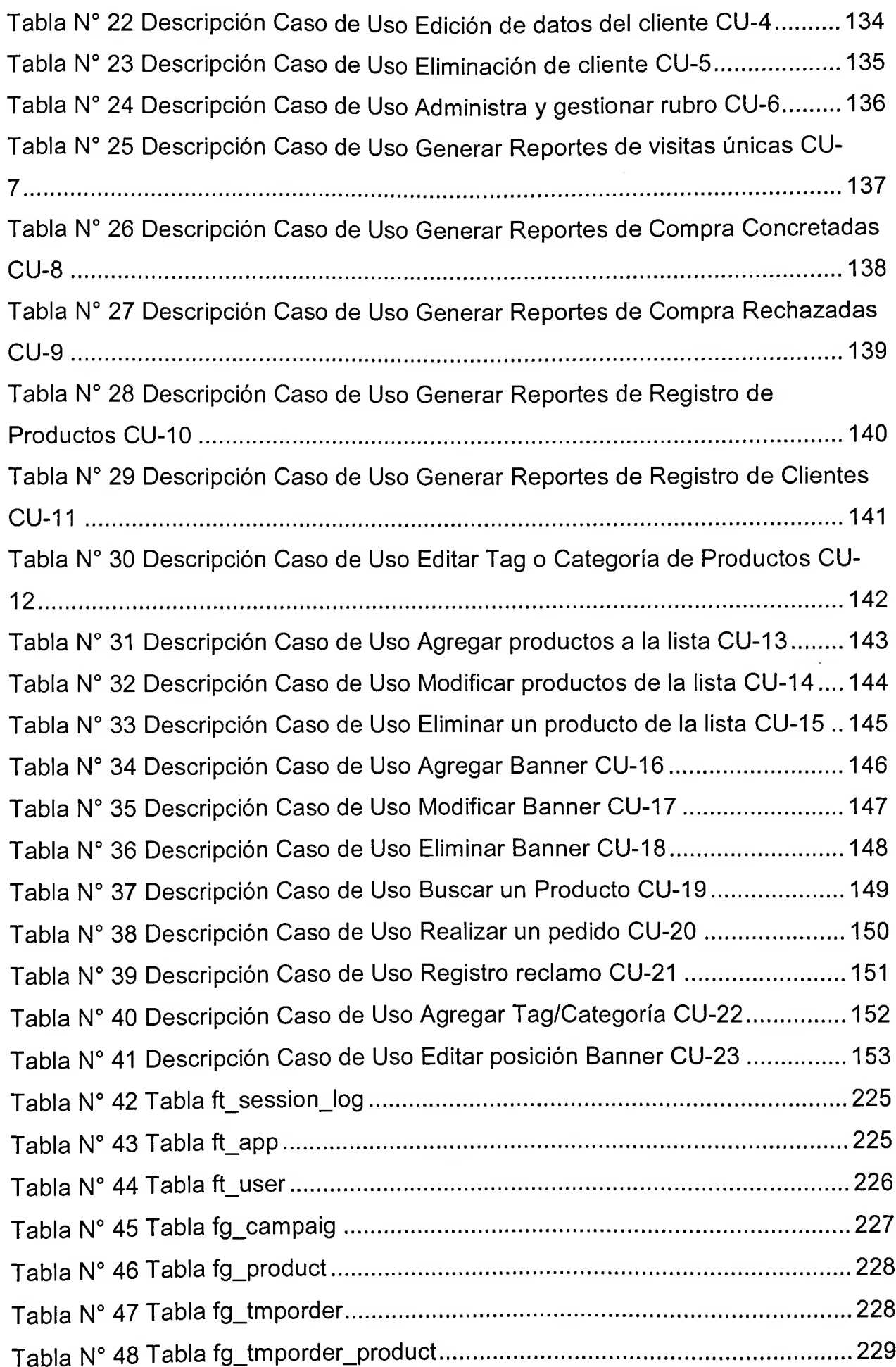

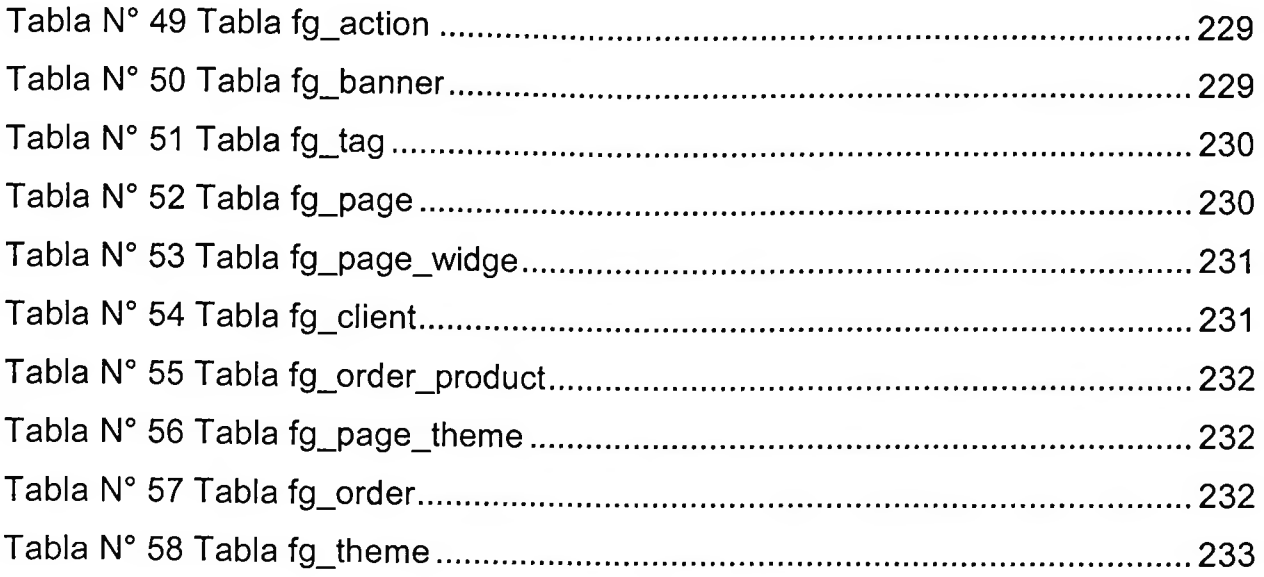

<span id="page-22-0"></span>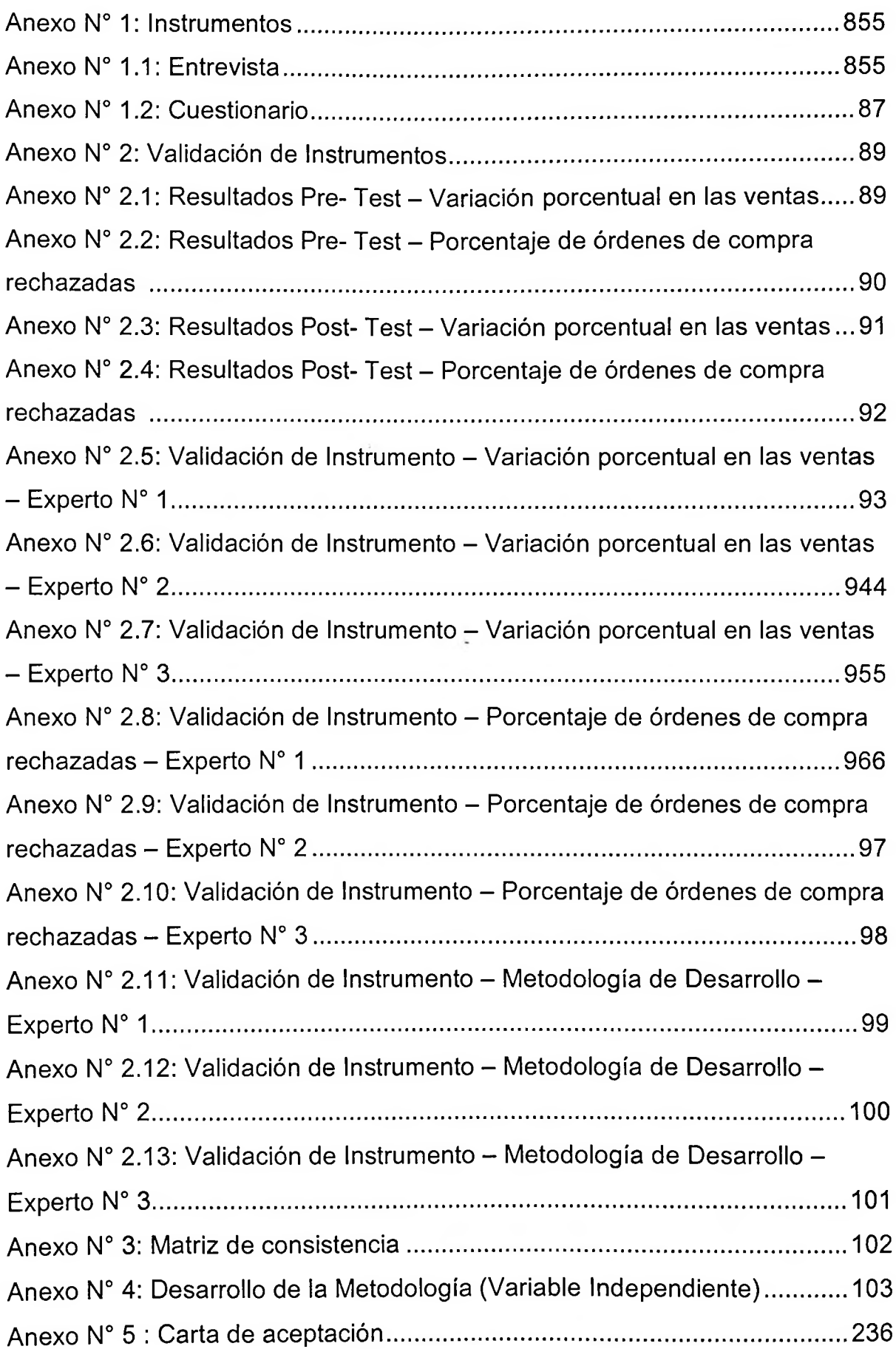

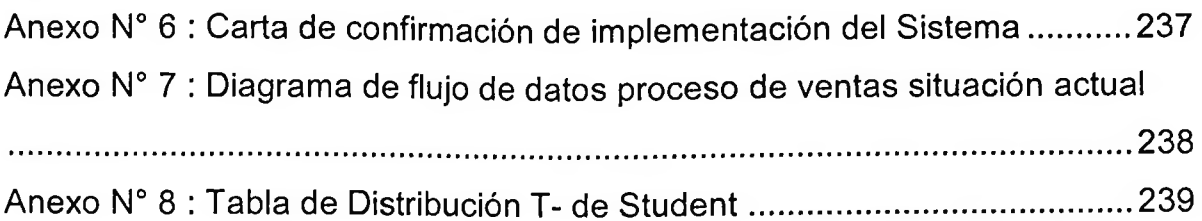

### <span id="page-24-0"></span>**Resumen**

La presente tesis detalla el desarrollo de un Sistema Informático Web para el proceso de Ventas en la Ferretería El Marqués.

El objetivo de la presente investigación fue determinar la influencia de un Sistema Informático Web para el proceso de Ventas en la ferretería El Marqués, evaluando específicamente los indicadores: Variación porcentual en las ventas y el porcentaje de órdenes de compra rechazadas.

También se describe y/o detallan previamente aspectos teóricos y conceptuales del Sistema Informático Web, del proceso de Ventas, así como de la herramienta y metodología que se utilizaron para el desarrollo del sistema. A su vez se explica el tipo y método de investigación la explicativa y cuantitativo respectivamente, como también la respectiva población y muestra utilizada que son iguales a 8. El Sistema Informático Web para el proceso de Ventas está desarrollado con la metodología RUP, en lenguaje de programación PHP en tres capas, con base de datos MYSQL. Para recolección y/u obtención de información, se hizo uso de instrumentos tales como: Cuestionario y las fichas de observación. Se concluye que la variación porcentual en las ventas en promedio sin la implementación del Sistema Informático Web era de 2,00% y luego de aplicado el Sistema Informático Web la variación porcentual en las ventas promedio subió a 35,50 %, de ello se afirma que hubo un aumento de 1675%, y El porcentaje de órdenes de compra rechazadas obtuvo un valor de 22,50 % en la Media en el Pre-Test, mientras que en el Post-Test se obtuvo 2,75%, de ello se afirma que hubo una disminución de 91,81%.

#### Palabras Clave:

Sistema Informático web, proceso de Ventas, órdenes de compra, Ferretería

### <span id="page-25-0"></span>**Abstract**

This thesis details the development of a Web Information System for Sales process in the El Marqués Hardware Store.

The objective of this research was to determine the influence of a Web Information System for Sales process in the El Marqués Hardware Store, specifically evaluating the indicators: Percentage change in sales and the percentage of rejected purchase orders.

Also it described and / or previously detailed theoretical and conceptual Web Information System, the Sales process, as well as tool and methodology used to develop the system. In tum, the type and method of research, as well as the respective population and sample used is explained. The Web Information System for Sales process is developed with the RUP methodology, PHP programming language in three layers, with MYSQL database. For collection and / or obtain Information, use was made of Instruments such as: Questionnaire and observation forms. It concludes that the percentage change in sales on average without the implementation of the Information System Web was 2.00% and then Web Information System applied the percentage change in the average sales increased to 35.50%, it is stated that there was an increase of 1675%, and the percentage of rejected purchase orders obtained a value of 22.50% on average in the Pre-Test, while the Post-Test 2.75% was obtained therefrom It States that there was a decrease of 91.81%.

#### Keywords:

Web Information System, Sales process, purchase orders, Hardware Store

 $\ddot{\phantom{1}}$